## BUBL lnformation Service <http://bubl.ac.uk/>

A marzo 1997 BUBL, uno dei piu antichi e importanti servizi di informazione elettronica realizzati in ambito bibliotecario. e forse anche fuori da questo ambito, si è trasferito da Bath a Strathclyde, Glasgow, convertendo inleramente tutti i servizi da Gopher a www: "BUBL Bath is dead - long live BUBL Strath" si legge infatti sulla nuova homepage.

Di BUBL si era sentito già parlare molto, anche perché probabilmenre persino ai non naviganti di Intemet, "lettori di sola carta", era capitato di sfogliare 1a rubrica fissa apparsa dal'94 al '95 su "Computers in Libraries", poi passata a "The Serials Librarian", o qualcuno dei tanti articoli e recensioni apparse su varie riviste anglosassoni. BUBL, infatti, è nato nel lontano (molto lontano, in ambito tecnologico) 1990 come bulletin Board for Libraries, ovvero un servizio sperimentale volto ad aiutare i bibliotecari nell'uso di <sub>IA-</sub> NET, che era la rete telematica inglese per la ricerca. Dopo essersi retto tra il '91 e il '94 solo con il lavoro volontario di un gruppo di bibliotecari, ha raccolto poi dei finanziamenti fino ad essere riconosciuto come un seruizio nazionale, attualmente finanziato per un triennio: ed effettivamente costituisce oggi un punto di partenza unico per la ricerca di informazioni in Internet, esemplare per l'impiego degli strumenti più avanzati di recupero delle risorse elettroniche e per la sperimentazione nell'uso del mezzo elettronico volto ad accrescere la disponibilità e l'accesso al documenti e alle informazioni.

Ma vediamo subito il menu offerto dalla homepage di BUBL: BUBL Link, BUBL Search, BUBL UK, BUBL Journals, BUBL Mail, archivi, novità, guida a BUBL sono le opzioni di partenza predisposte, owiamente alcune

delle quali di puro servizio ad altre, di preponderante imporfanza.

Tra queste la principale è BUBL Link (Libraries for Networked Knowledge), che, utilizzando un sistema www/239.50, permette di svolgere ricerche su migliaia di risorse Intemel catalogate da BUBL in modo completo. inclusa la soggettazione secondo LCSH e la classificazione cDD, e recuperabili quindi per autore, per termini della descrizione, de1l'abstract o del soggetto, per classe decimale. Ma, naturalmente, trattandosi di risorse disponibili in Internet, il passaggio da1 recupero dell'informazione catalografica all'accesso alla risorsa richiede solo un colpo di clic sul mouse, per attivare il collegamento al sito dove Ia risorsa viene prodotta e fornita. BUBL infatti non è tanto un sito che ospita una produzione di documentazione elettronica propria, quanto un servizio a valore ag-

giunto per I'accesso organizzato alle fonti in Intemet. Fin dal 1993 l'organizzazione dell'accesso alle fonti era stata pensata attraverso una struttura per soggettj, consultabili a scorrimento ìn ordine alfabetico. Lo staff di BUBL però afferma di non avere mai pensato che a lungo termine questo approccio poiesse risultare adeguato. Questa riflessione, e l'esperienza del progetto carriona, hanno condotto alla realizzazione di BUBL Link, che permette la ricerca nello stile di un opac di biblioteca: le risorse, catalogate, vengono individuate tramite 1'opac del catalogo e, poiché sono "linkate", sono subito accessibiii. In questo modo si realizza, perlomeno per le fonti elettroniche in Internet, una biblioteca virtuale universale e diventa del tutto indifferente e priva di interesse per l'utente Ia localizzazione fisica della risorsa. Si tratta in effetti di qualcosa di profondamente diverso

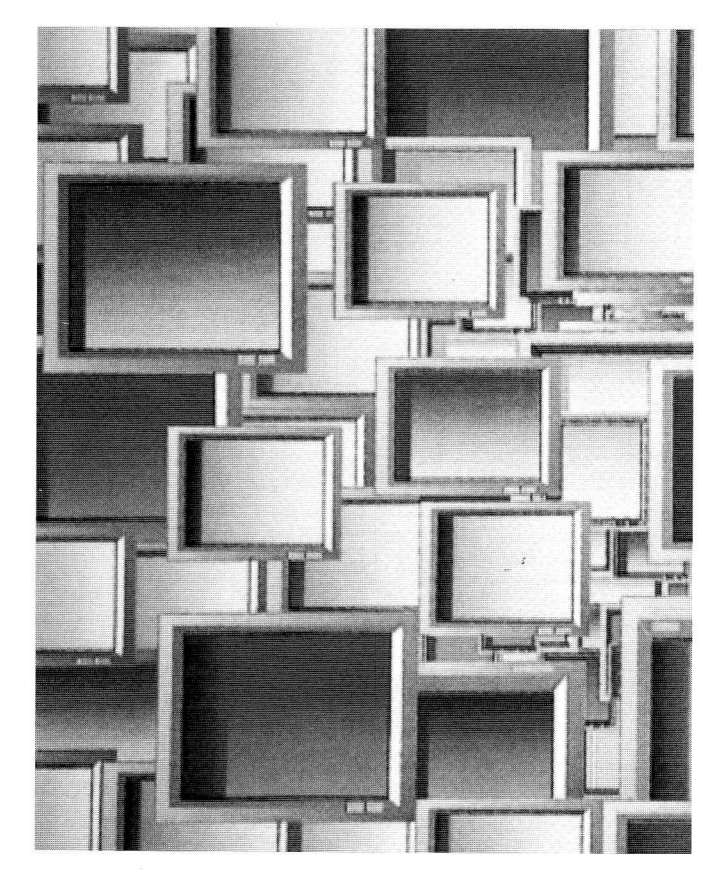

da quanto viene realizzato dai cosiddetti motori di ricerca, tanto più comunemente utilizzati, poiché nel loro caso il recupero delle risorse si affida alla polenza di elaborazione di strumenti, hardware e software, che in modi varj e diversi esplorano quanto è ospitato sui vari siti nel mondo. registrandone in alcuni casi le parole del titolo, in altri altre cose, ma in modo del tutto automatico e quindi anche casuaie. BUBL, invece, offre un accesso alle risorse tramite i1 loro catalogo, realizzafo con i medesimi strumenti di descrizione ed accessi per autori e titoli, soggetti e classi, esattamente come i bibliotecari sono soliti fare con i documenti bibliografici. Il progetto CATRIONA II, attualmente in corso, sperimenta l'applicazione dello 239.50 aI cafalogo delle risorse in internet. e quindi l'accesso sotto web in forma di opac, continuando a mantenere anche quella che fino a poco lempo fa era la sola possibilità, ovvero lo scorrimento di liste per soggetti e per classi.

A differenza di BUBL Link, BUBL Search offre un'altro strumento supplementare di ricerca, una bussola per quanti immaginano Internet come una Babele in cui sia facile perdere l'orientamento: in particolare il servizio Search by Subject offre accessi ordinati per materia a siti specializzati su argomenti particolari; Search by Country offre accessi ordinati per aree geografiche a siti collocati in quelle nazioni o aree; General Search Services propone 1'elenco di motori di ricerca in Internet. Questo settore, e soprattutto il modo in cui viene presentato anche nella homepage, è stata I'unica cosa che ci ha lasciato delle perplessità, perché la diversità di **BUBL** Search da bubl Link e la sua funzione del tutto ausiliaria ci è sembrata non comparire con sufficiente evidenza e immedialezza per il visitatore che vuole utiIizzare gli strumenti con consapevolezza, ma deve anche potersi orientare velocemente e con semplicità, senza il tempo necessario ad una analisi approfondita.

Naturalmente, BUBL, che tuttavia si avvale della collaborazione di uno staff composto da un coordinatore, un responsabile dell'informazione, un assistente amministrativo, vario personale a tempo parziale e soprattutto di volontari, dei quali auspica un ulteriore accrescimento, ed è frutto di una collaborazione fra varie strutture bibliotecarie e universitaîie con il supporto dello Stato, non pretende di avere effettuato la catalogazione di tutto quanto si trova in Intemet, bensì di una scelta dei servizi più importanti ed affidabiii. È chiaro che, anche per 1a gande offerta che in Internet viene proposta, 1a classe 020 sia una delle più consistenti, e particolarmente ricca e degna di nota è la classe 025, con uno sviluppo molto esteso dei servizi relativi alle tecnologie dell'informazione, ma anche alle acquisizioni. Da segnalare come degna di essere attentamente seguita è la crescita della classe 025.5, servizi agli utenti, dove vengono raccolte ffa I'altro le guide agli utenti e quindi i link a "guide all'uso" non solo di Internet, ma anche di cdrom, realizzate e fornite sulla rete da varie biblioteche nel mondo.

Ma l'eccezionalità di BUBL comprende ancora almeno un altro servizio, BUBI Joumals, che offre indici o abstract di circa 200 riviste e giornali, per due terzi dedicati alla biblioteconomia e scienze dell'informazione, con una copefura che parte circa dal 1992, oltre a 15 riviste elettroniche, quindi fomite a testo completo. e poi servizi di Curent Cites e Current Contents. Inoltre vengono offerti i link per raggiungere tutti i più importanti siti che operano nel settore della disponibilità di pubblicazioni periodiche elettroniche. Due liste elettroniche, per il settore bíblioteconomico e per quello medico, inviano regolarmente agli iscritti i nuovi abstract, che vengono inseriti, oltre che sul servizio. settimanalmente anche nella pagina degli avvisi di novità. Anche in questo caso un'opzione permette di lanciare sugli spogli di tutte le riviste le ricerche desiderate, in modo da ricavare bibliografie di articoli sugli argomenti di interesse. È facile immaginare Ia potenza e i1 valore di un servizio di questo genere, che owiamente potrebbe essere ancora più impofiante se potesse fornire i1 testo per intero di tutti gli articoli spogliati, ma è noto che questi servizi richiedono che ancora si trovino le necessarie soluzioni ai problemi di copyright e di pagamento elettronico agli editori.

Nel settore BUBL Mail vengono offerti, oltre alle informazioni relative alle varie liste di discussione gestite da BUBL e ai relativi archivi, gli elenchi dei servizi di posta elettronica in Internet e delle liste di discussione di interesse biblioteconomico.

BUBL UK offre una guida riguardante l'intero Regno Unito, strutturata come un servizio di informazione di comunità ed esemplare per quanti lavorano alla redazione delle reti civiche. È interessante osservare la prima pagina: la struttura è stata concepita in modo da offrire i link agli specifici siti, anteponendovi dei menu molto utili all'orientamento pratico dell'utente: quindi troveremo la proposta di scegliere tra governo centrale, governo locale, partiti, banche, stampa, radio e televisione, biblioteche e così via. Effeltuando la scelta, ad esempio, del govemo centrale, un ulteriore sottomenu elenca le opzioni fra parlamento, ministeri e così via. In pratica è stato organizzato l'accesso in modo sistematico ai servizi

Internet esistenti, adottando una logica di tipo classificatorio come quella che utilizziamo in biblloteca quando collochiamo i libri a scaffale secondo la cop, per perseguire lo stesso obiettivo di disposizione razionale e quindi di agevolazione al reperimento. Si tratta dell'applicazione delle competenze biblioteconomiche all'organizzazione dell'accesso a1le fonti elettroniche, un esperimento, e forse molto di più, che la nostra professione, se vogliamo che sia tale, non poteva mancare di proporre a livello mondiale. BUBL ha fatto questo. E da oggi, sicuramente almeno per la biblloteconomia e le scienze dell'informazione, possiamo eliminare il nostro bookmark e sostituirlo con BUBL. (Data dell'ultima consultazione: 7 maggio 1997)

Elena Boretti

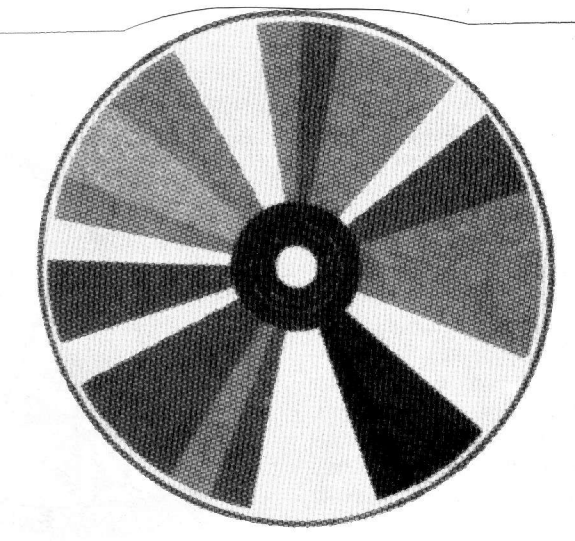